## Principales balises HTML et XHTML

## *Structure du document*

- <h1>*Titre*</h1> à <h6>*Titre*</h6> : 6 niveaux de titre, du plus général au plus précis
- <p>*Texte*</p> : paragraphe, pouvant contenir du texte mis en forme
- $\langle$ br /> : retour à la ligne, dans un paragraphe ou entre des éléments
- <img src="*Dossier/Fichier.jpg*" alt="*Description*" /> : image et sa description

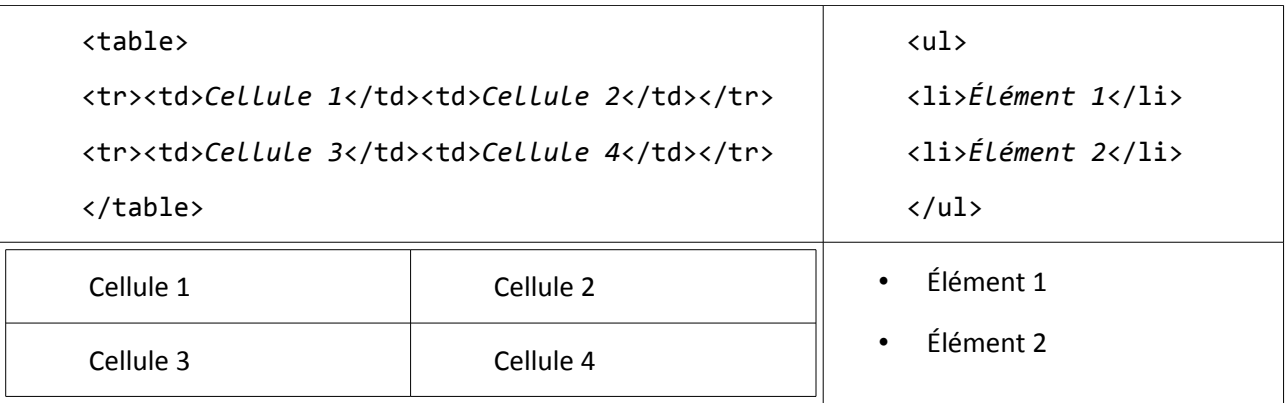

## *Formatage et fonctions*

- <em>*texte*</em> : italique
- <strong>*texte*</strong> : gras
- <big>*texte*</big> : plus grand
- <small>texte</small>:plus petit
- <sup>texte</sup>: mise en exposant
- <sub>texte</sub>: mise en indice
- <span style="*color:red;font-size:15pt*">*texte*</span> : choix de couleur et de taille
- <a href="*http://site.fr/page#section*">*lien*</a> : lien hypertexte
- <center>*texte*</center> : centrage
- <div>*contenu*</div> : formatage particulier pour un contenu

## *Notes diverses*

Les balises peuvent être imbriquées : <center><em><strong>*Texte*</strong></em></center>

Il faut respecter la casse dans les URL : « *Fichier.jpg* » n'est pas « *fichier.JPG* »

Les éléments peuvent être nommés pour y faire référence : <h2 id="*nom*">*Titre*</h2> et <a href="*#nom*">*lien vers le titre*</a>